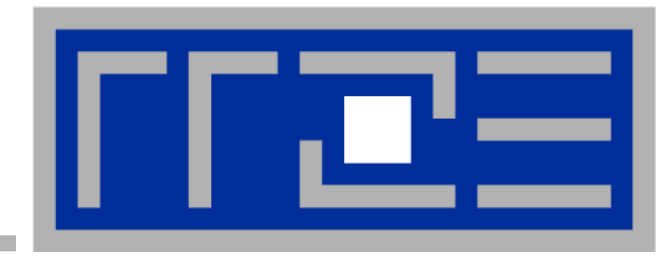

**Performance Engineering – Case study:** 

**Basic understanding of performance of sparse matrix vector multiplication (spMVM)**

Prof. Dr. G. Wellein<sup>(a,b)</sup>, Dr. G. Hager<sup>(a)</sup>, J. Hammer<sup>(b)</sup>, C.L. Alappat<sup>(b)</sup>

(a)HPC Services – Regionales Rechenzentrum Erlangen (b)Department für Informatik

University Erlangen-Nürnberg, Sommersemester 2019

## **Motivation – spMVM: most expensive part in many iterative solver – Conjugate Gradient Method**

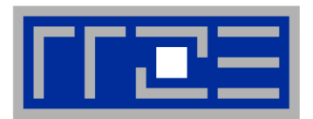

- Problem: Solve  $A \times = B$  with A large sparse (n x n) matrix and **b** is known vector
- Use (iterative) Conjugate Gradient (CG) Method

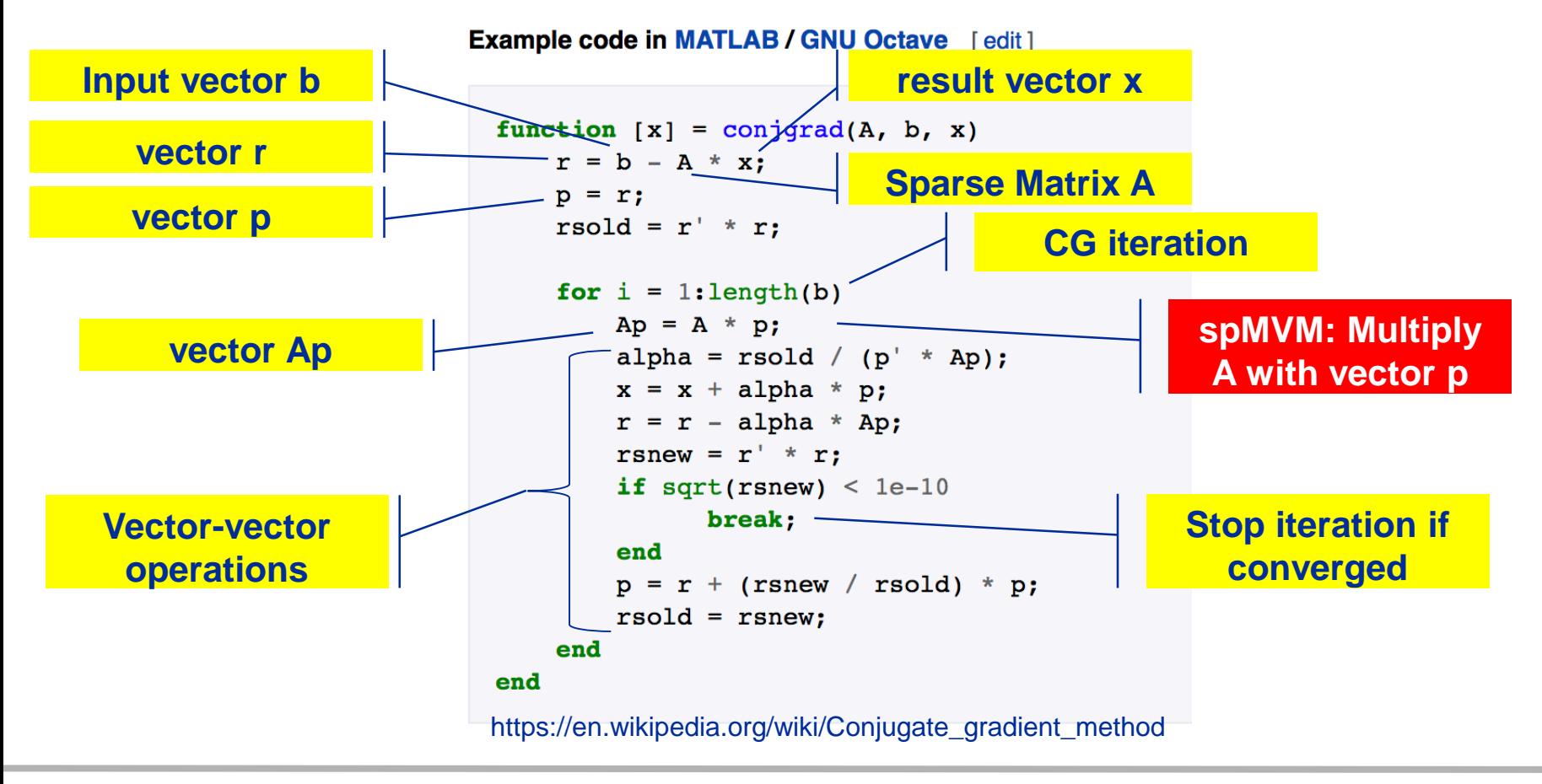

June 27, 2019 PTfS 2019

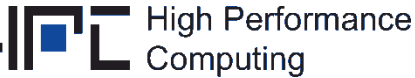

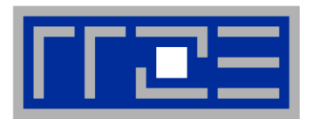

- **Sparse Matrix Vector Multiply (spMVM) is the basic operation in many numerical applications, e.g.**
	- **Finite-Element-Methods**  $\rightarrow$  **Solve sparse linear system of equations**
	- Quantum physics/chemistry  $\rightarrow$  Determine eigenvalues of sparse matrices
- **Fraction of total time spent in spMVM is often approx. 85% – 99.99%**
- **"Sparse" matrix**  $\approx$  **N<sub>nz</sub> grows slower than quadratically with Nr**
	- $N_{nz}$  = total number on nonzeros
	- $N_{\text{nzr}} = \text{avg. } # \text{ nonzeros per row } (=N_{\text{nz}} / N_{\text{r}})$
- **Store nonzero elements only:**
	- Reduce memory overhead
	- Avoid computing zeros

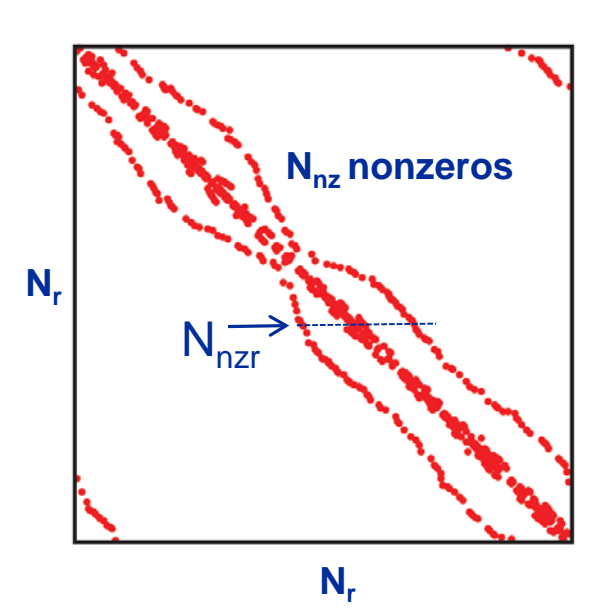

3

# **Sparse Matrix Vector Multiplication (spMVM)**

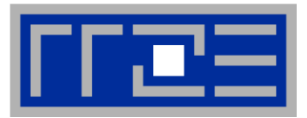

Intensity-type  $O(N)/O(N) \rightarrow$  memory bound Nevertheless, there is more than one loop here!

**c = c + sparse\_mat \* b**

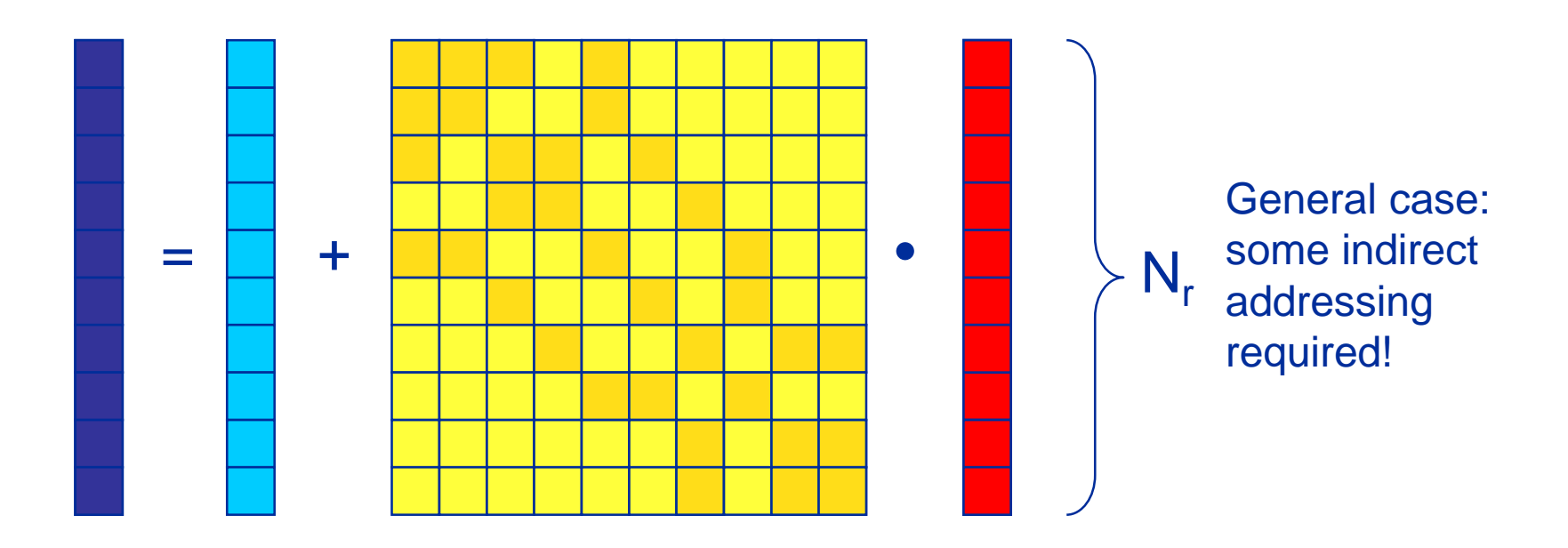

Sparsity pattern  $\leftarrow \rightarrow$  indirect access to right hand side vector (RHS  $\leftarrow \rightarrow$ vector **b** in our case)

## **Choice of sparse matrix storage scheme is crucial for performance**

- Different schemes yield entirely different performance characteristics
- **Depends on architecture!**
- **Most important formats:**
	- CRS (Compressed Row Storage) → CPUs
	- $\rightarrow$  (Sliced) ELLPACK  $\rightarrow$  GPGPUs
- **Other/newer possibilities:**
	- CCS (Compressed Column Storage, "Harwell-Boeing")
	- CDS (Compressed Diagonal Storage)
	- **SELL-C-sigma** (Ours perfect fit for SIMD & GPGPUs)

M. Kreutzer et al: *A unified sparse matrix data format for efficient general sparse matrix-vector multiplication on modern processors with wide SIMD units.* SIAM SISC **36**(5), C401–C423 (2014). DOI: 10.1137/130930352

## **Depending on the storage scheme, the memory access patterns differ vastly between the formats**

Choose the storage scheme that best fits your needs

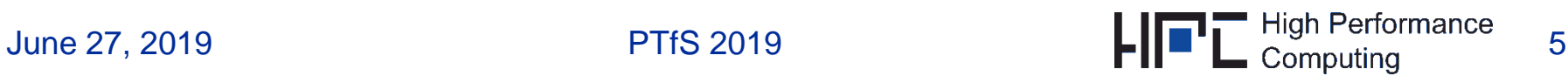

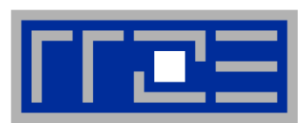

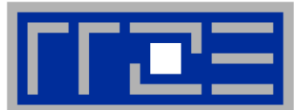

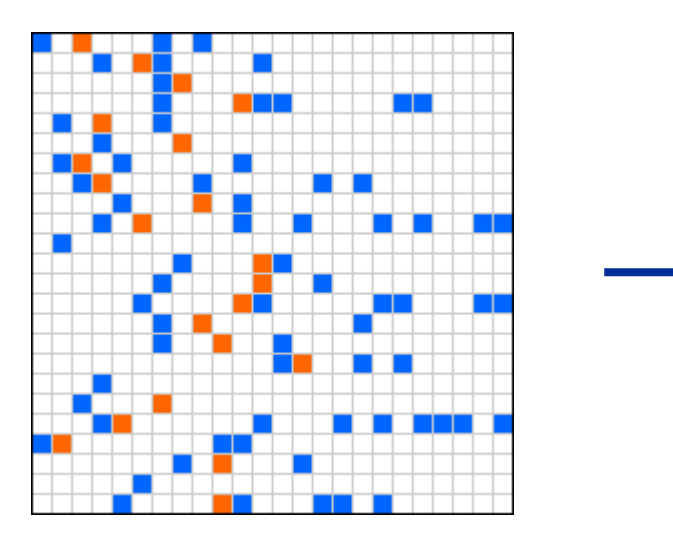

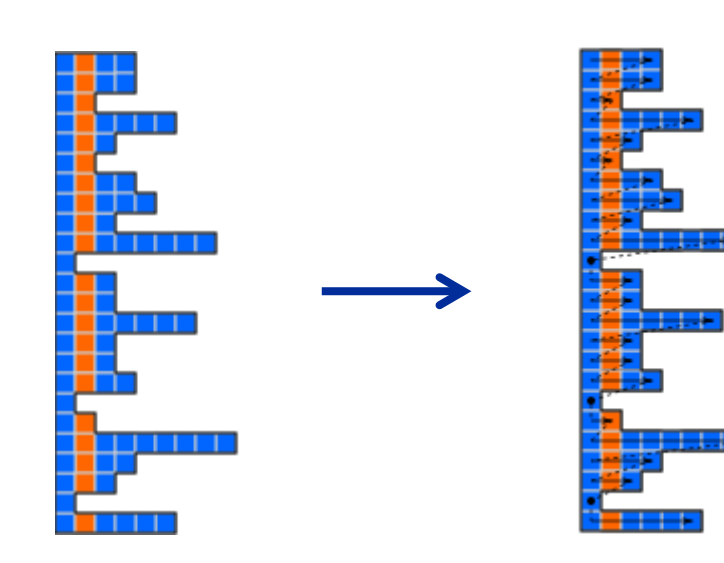

#### **Format creation**

- 1. Store values and column indices of all non-zero elements **row-wise**
- 2. Store starting indices of each column (rpt)

#### **Data fields**

double val[] unsigned int col[] unsigned int rpt[]

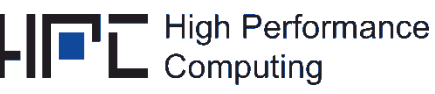

6

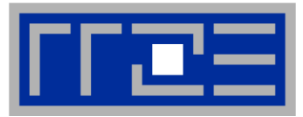

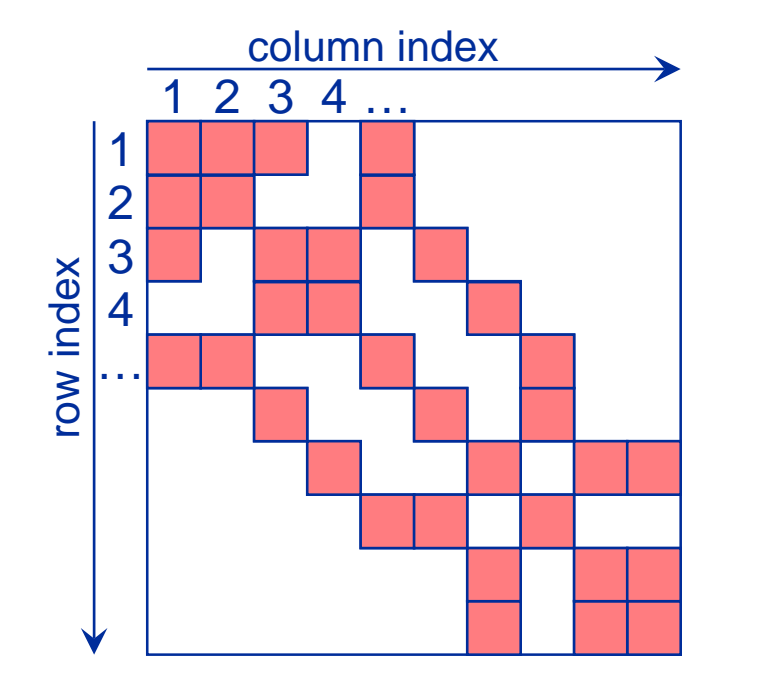

- **val[]** stores all the nonzeros (length  $N_{nz}$ : number of nonzeros)
- **col\_idx[]** stores column index of each nonzero (length  $N_{nz}$ )
- row\_ptr[] stores starting index of each new row in **val[]** (length  $N_r$ : number of matrix rows)

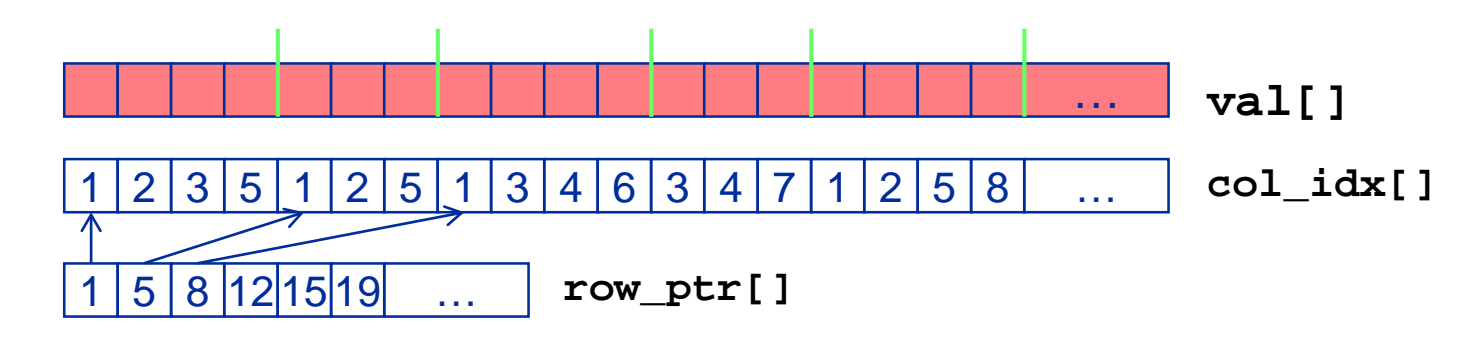

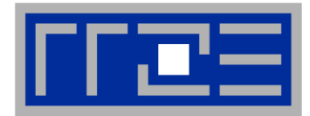

$$
A = \begin{pmatrix} 10 & 0 & 0 & 12 & 0 \\ (0,0) & & & (0,3) & 0 \\ 0 & 0 & 11 & 0 & 13 \\ 0 & 16 & 0 & 0 & 0 \\ 0 & (2,1) & & & (3,2) & (3,4) \end{pmatrix}
$$

$$
val = \begin{pmatrix} 10 & 12 & 11 & 13 & 16 & 11 & 13 \ (0,0) & (0,3) & (1,2) & (1,4) & (2,1) & (3,2) & (3,4) \end{pmatrix}
$$
  
\n
$$
collnd = \begin{pmatrix} 0 & 3 & 2 & 4 & 1 & 2 & 4 \ (0 & 0) & (1 & 0) & (2) & (3 & 0) \ (0) & (1) & (2) & (3) & (4) \end{pmatrix}
$$

 **Only the necessary (= non-zero) values along with their column indices are stored**

**PTfS 2019** 

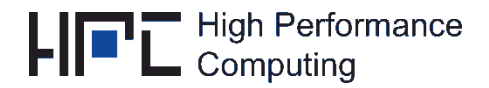

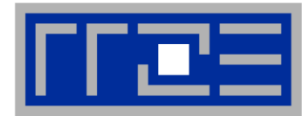

- **Implement c = c + sparse\_mat \* b**
- **Only the nonzero elements of the matrix are stored/used**
	- Operation count =  $2 * N_{nz}$  [FLOP]
	- Data set size for matrix storage:  $(8 + 4)$  \* N<sub>nz</sub> [B]

```
do i = 1, N_rdo j = row pt(i), row ptr(i+1) - 1c(i) = c(i) + val(j) * b(col_i, idx(j))enddo
enddo
```
- Features
	- **Long outer loop**  $(N_r)$  matrix dimension:
	- Probably **short inner loop (~**  $N_{n_zr}$ **):**  $N_{n_zr} = N_{nz} / N_r \approx 10s,...,100s$ (nonzero entries in each respective row)

 $N_r \sim 10^4,..., 10^{10}$ 

- Indexed (indirect) access to RHS vector **b[]**
- All other data is accessed contiguously!

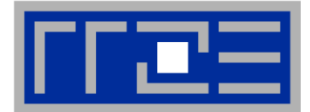

```
!$OMP PARALLEL DO SCHEDULE(runtime)
do i = 1, N_r
```

```
do j = row_ptr(i), row_ptr(i+1) - 1 
   c(i) = c(i) + val(j) * b(col_idx(j))enddo
```

```
enddo
!$OMP END PARALLEL DO
```
- OMP SCHEDULE = STATIC
	- OK for "balanced" matrix structures
	- Otherwise potential load imbalance
- Other schedules may achieve better performance

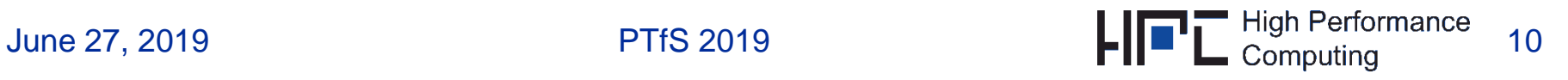

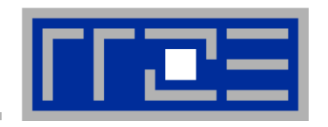

- Strongly memory-bound for large data sets  $\rightarrow$  saturating performance across cores on the chip
- Performance seems to depend on the matrix

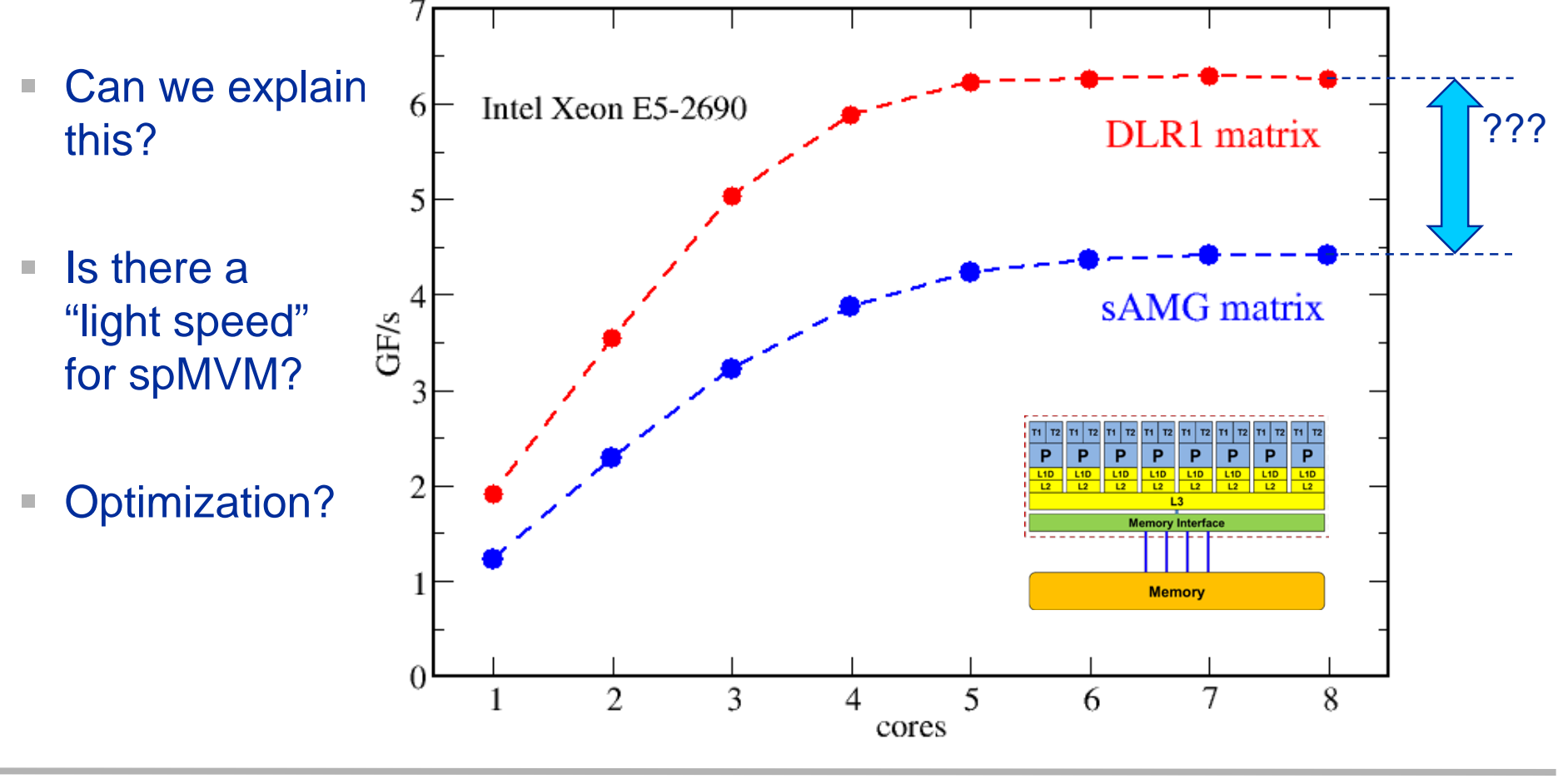

## **Example: SpMVM node performance model**

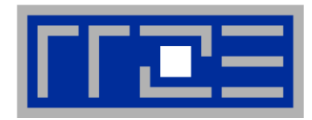

 **Sparse MVM in double precision w/ CRS data storage:**

do i = 1, 
$$
N_r
$$
  
\ndo j = row\_ptr(i), row\_ptr(i+1) - 1  
\n $C(i) = C(i) + val(j) * [B(col_idx(j))]$   
\nenddo  
\nenddo

**DP CRS comp. intensity**

$$
I_{CRS}^{DP} = \frac{2}{8 + 4 + \frac{3}{8} \frac{16}{N} + \frac{16}{N_{nzr}} \text{byte}}
$$

- *α* quantifies traffic
	- for loading RHS (depends on matrix!!!!)
		- $\alpha$  = 0  $\rightarrow$  RHS is in cache
		- $\alpha$  = 1/N<sub>nzr</sub>  $\rightarrow$  RHS loaded once
		- $\alpha$  = 1  $\rightarrow$  no cache
		- $\alpha$   $>$  1  $\rightarrow$  Houston, we have a problem!
- **Expected**" performance =  $b_S \times I_{CRS}$
- Determine *α* by measuring performance and actual memory traffic
	- Maximum memory BW may not be achieved with spMVM

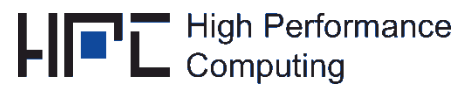

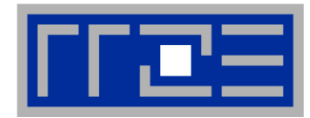

$$
I_{CRS}^{DP} = \frac{2}{8 + 4 + 8\alpha + 16/N_{nzr}} \frac{\text{flops}}{\text{byte}} = \frac{N_{nz} \cdot 2 \text{ flops}}{V_{meas}}
$$

- **is the measured overall memory data traffic (using, e.g., likwid-perfctr)**
- $\blacksquare$  Solve for  $\alpha$ :

$$
\alpha = \frac{1}{4} \left( \frac{V_{meas}}{N_{nz} \cdot 2 \text{ bytes}} - 6 - \frac{8}{N_{nzr}} \right)
$$

 **Example: kkt\_power matrix from the UoF collection on one Intel SNB socket**

$$
N_{nz} = 14.6 \cdot 10^6, N_{nzr} = 7.1
$$

 $= V_{meas} \approx 258 \text{ MB}$ 

$$
\blacktriangleright \alpha = 0.43, \, \alpha N_{n z r} = 3.1
$$

 $\rightarrow$  RHS is loaded 3.1 times from memory

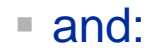

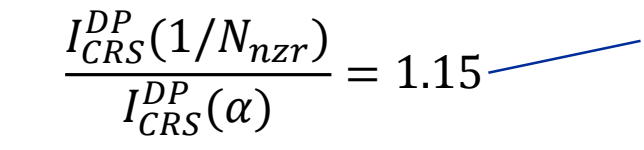

 $= 1.15$   $\begin{array}{|l|} \hline \text{15\% extra traffic} \\\hline \text{optimization potential!} \end{array}$ 

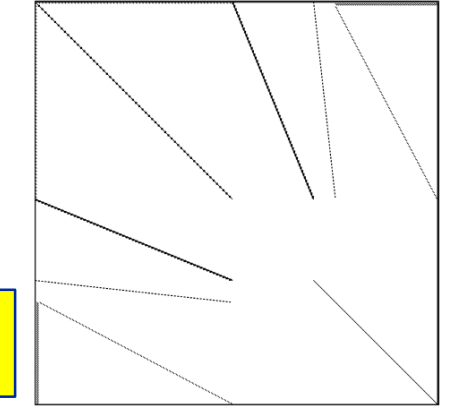

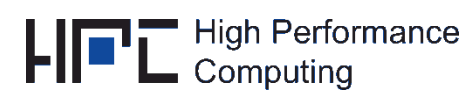

#### **Now back to the start…**

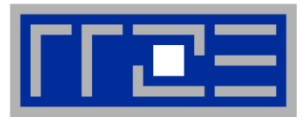

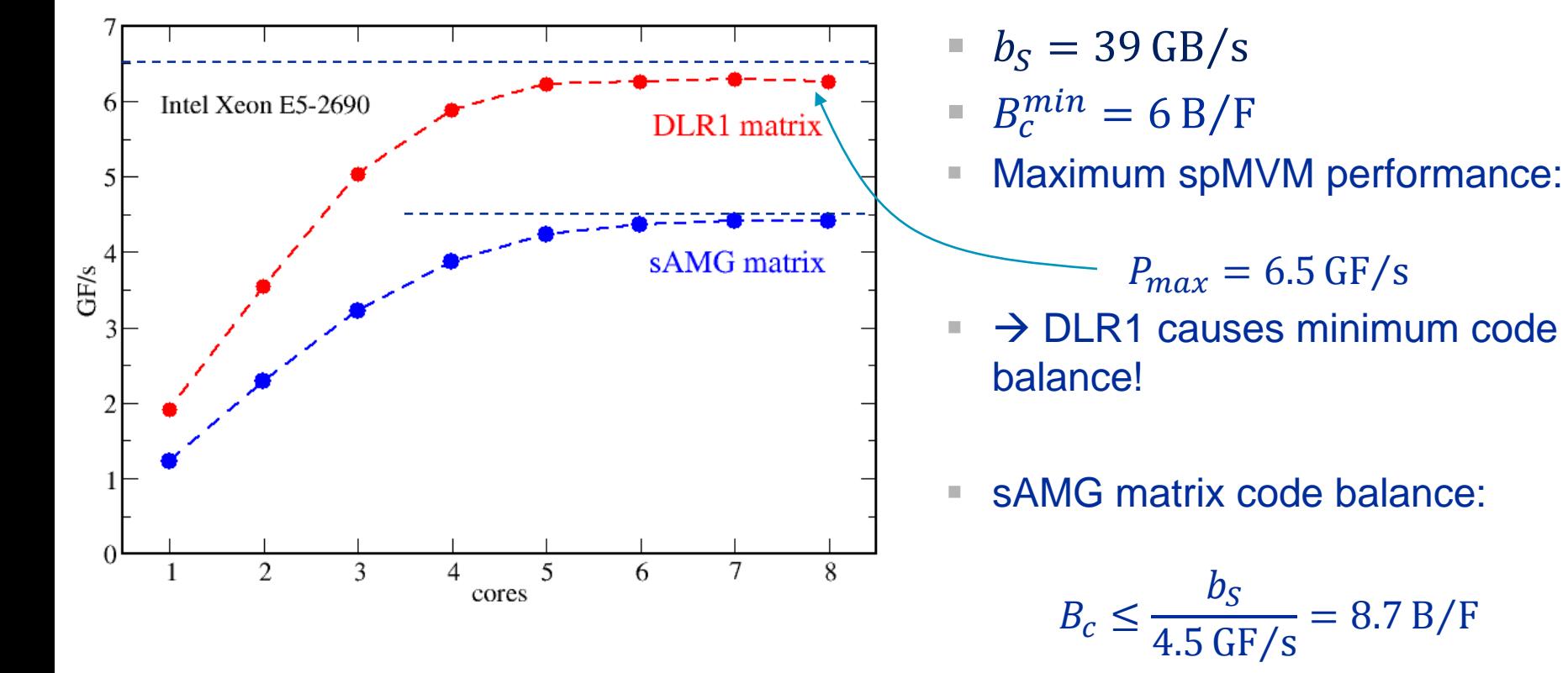

- Why is this only an upper limit?
- **What is the next step?**
- **Could we have predicted this** qualitative difference?

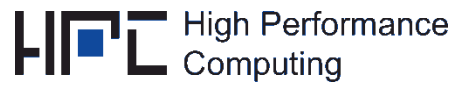

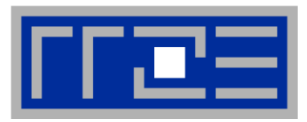

# **"DLR1" (A. Basermann, DLR)**

Adjoint problem computation (turbulent) transonic flow share over a wing) with the TAU CFD system of the German Aerospace Center (DLR) Avg. non -zeros/row ~150

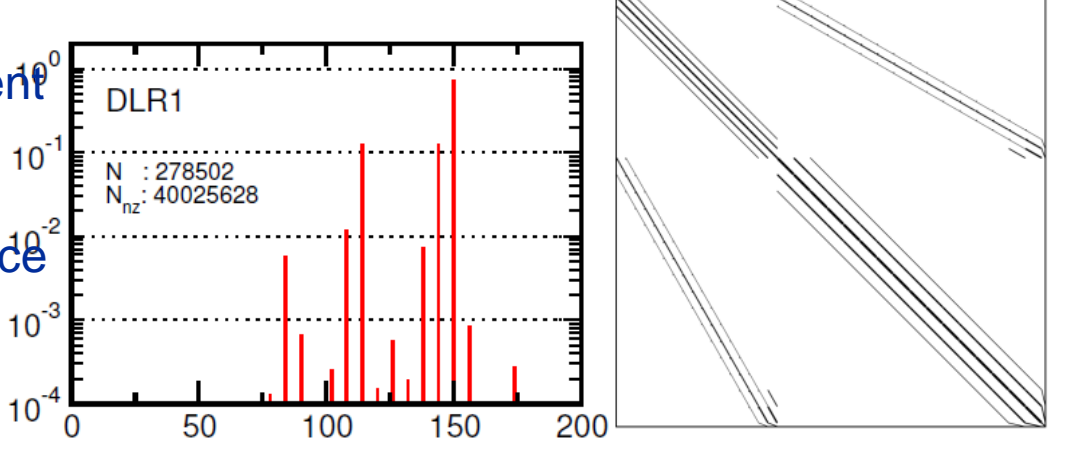

# **"sAMG" (K. Stüben, FhG -SCAI)**

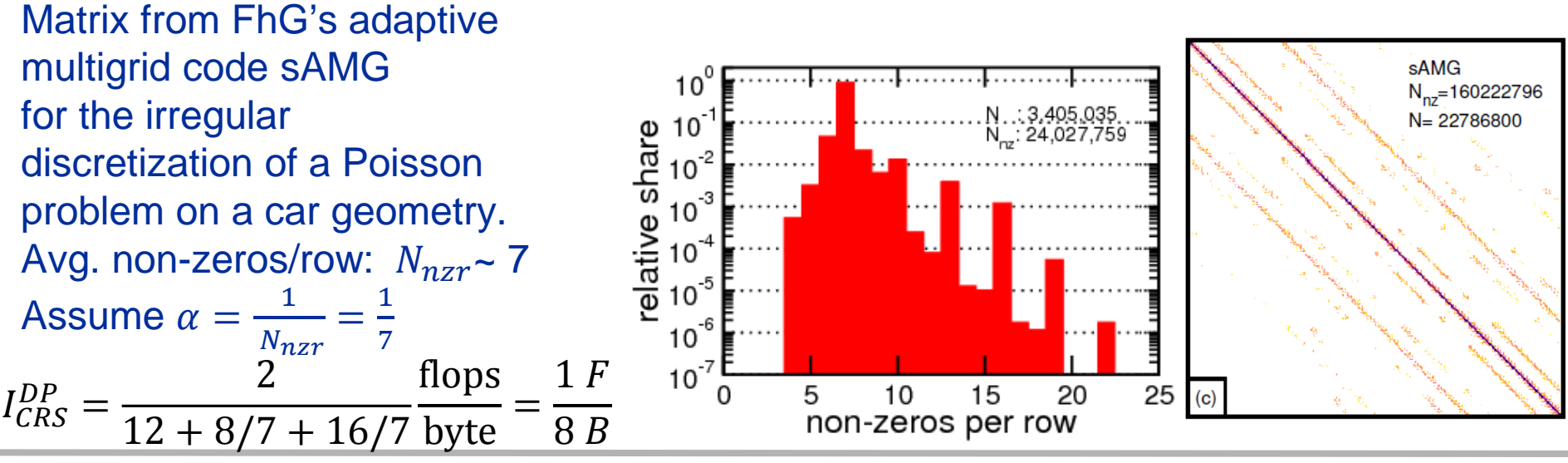

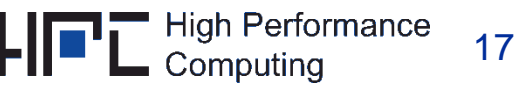

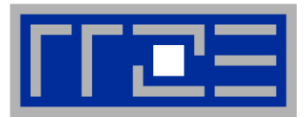

### **Conclusion from Roofline analysis**

- The roofline model does not work 100% for spMVM due to the RHS traffic uncertainties
- We have "turned the model around" and measured the actual memory traffic to determine the RHS overhead
- Result indicates:
	- how much actual traffic the RHS generates
	- 2. how efficient the RHS access is (compare BW with max. BW)
	- 3. how much optimization potential we have with matrix reordering

 **Consequence: Modeling is not always 100% predictive. It's all about** *learning more* **about performance properties!**

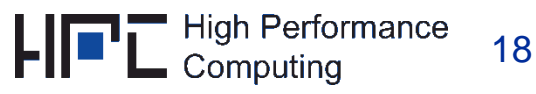